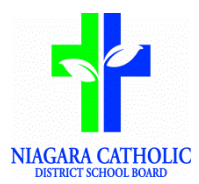

## Maplewood Secondary Class Markbook Quick Reference Sheet

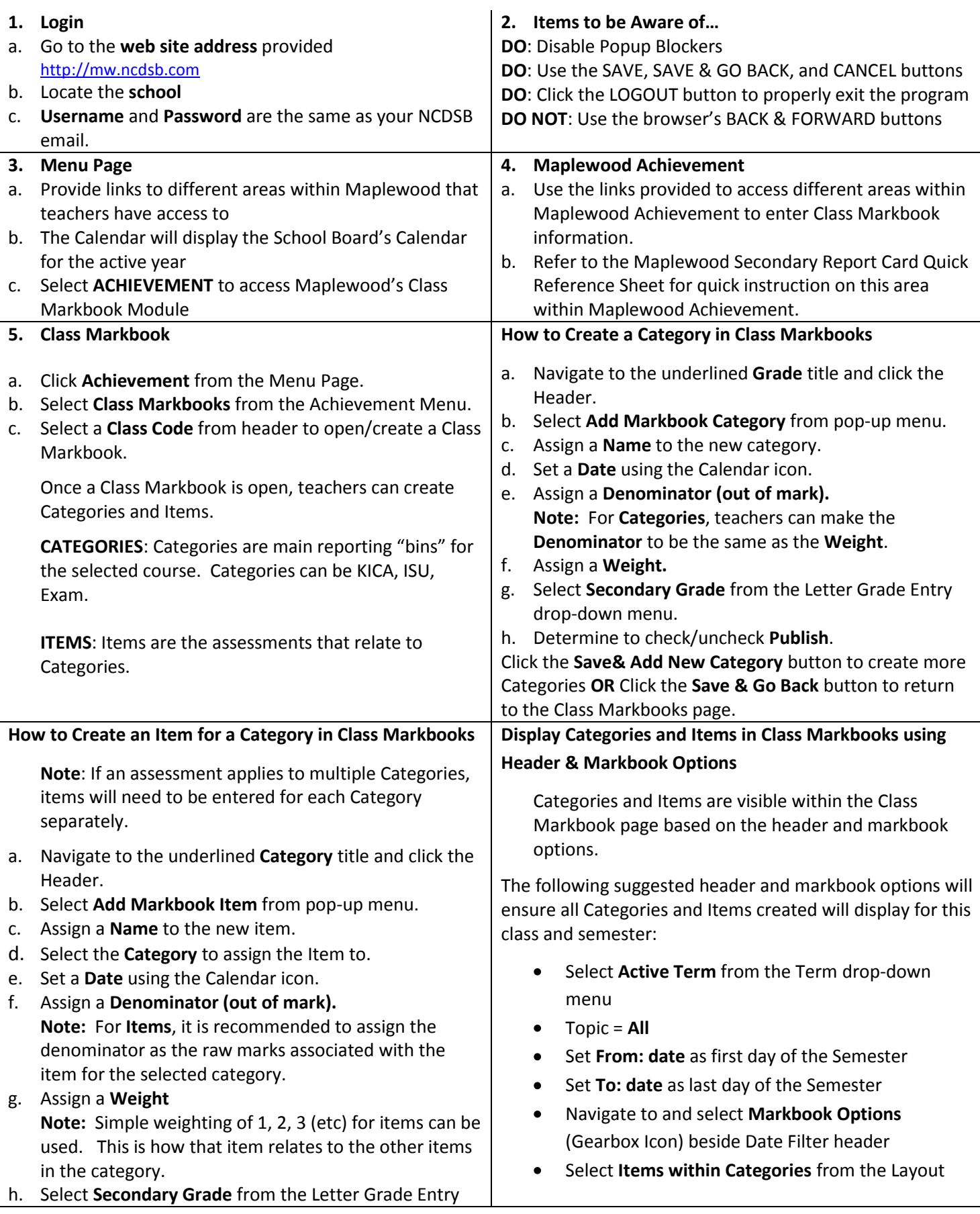

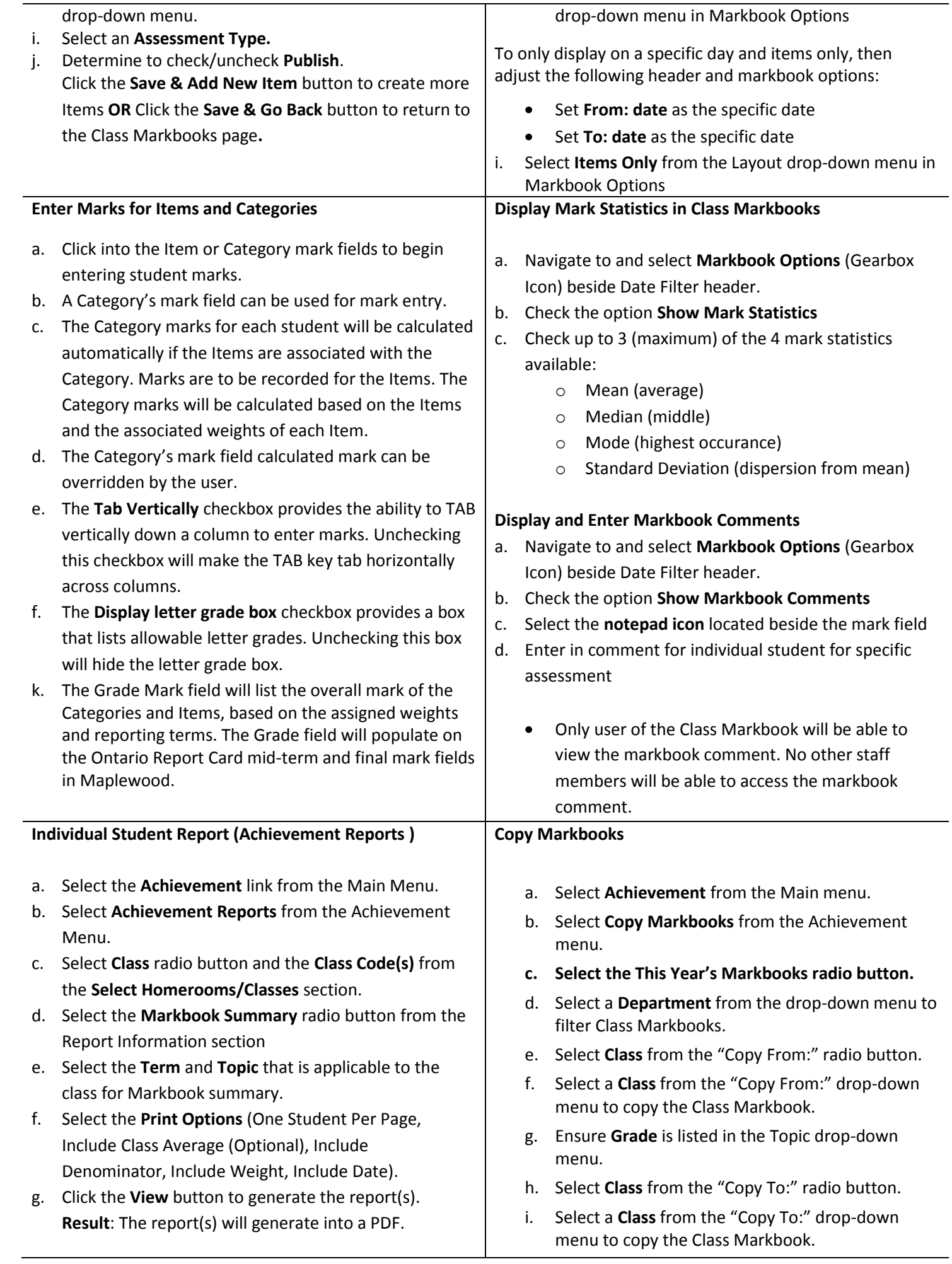

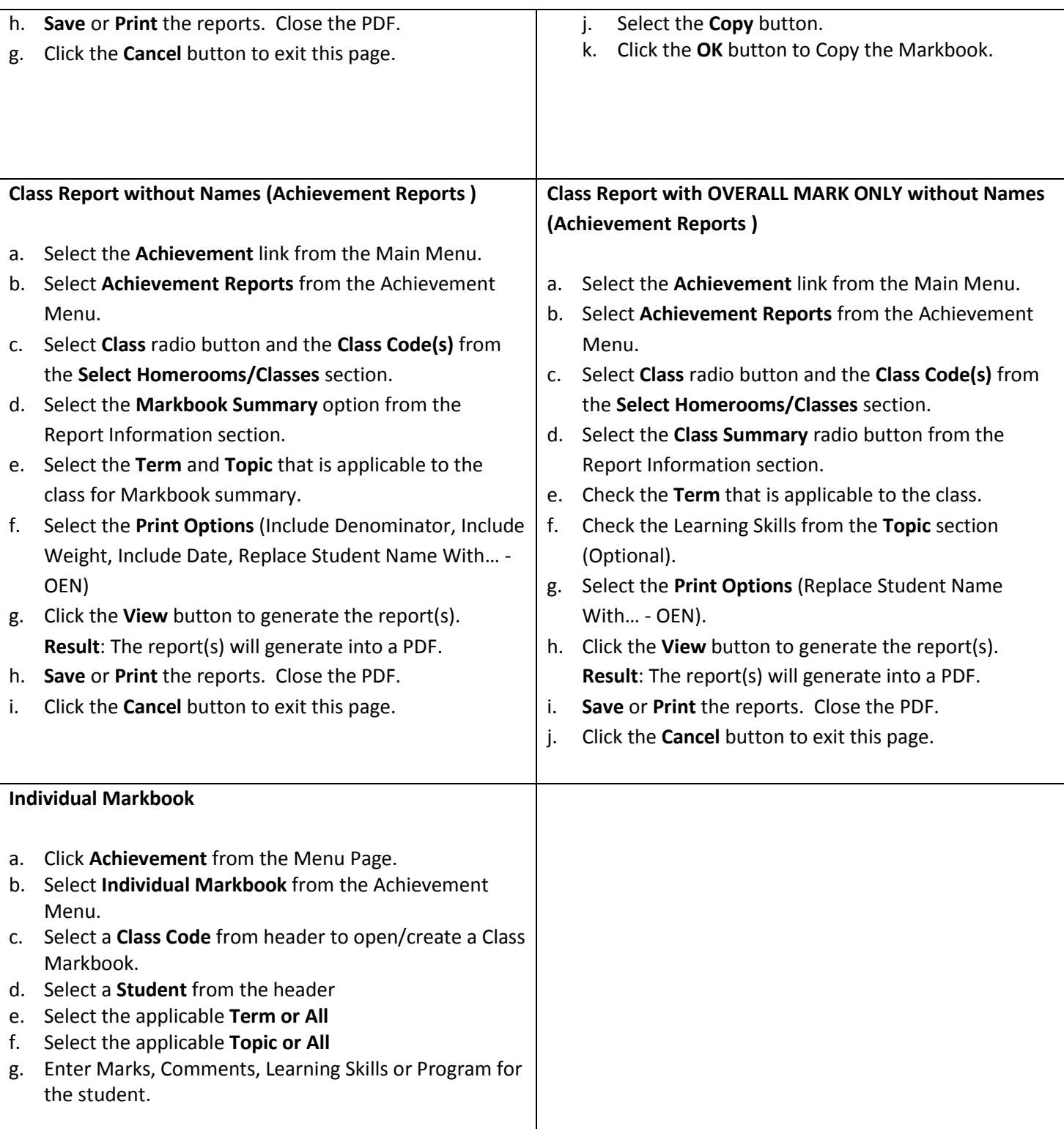